# **BUAK Urlaubsgeldabrechnung ohne Treuhandkonto**

Firmen, deren Dienstnehmer dem Wirkungsbereich der BUAK (= Bauarbeiter Urlaubs- und Abfertigungskasse) unterstehen, müssen die Urlaubsentgelte, wenn die Firma nicht über ein Treuhandkonto verfügt, wie nachfolgend beschrieben abrechnen.

Der Dienstgeber erhält für jeden beantragten Urlaub von der BUAK eine Aufstellung der abgerechneten Bezüge – siehe nachfolgendes Beispiel:

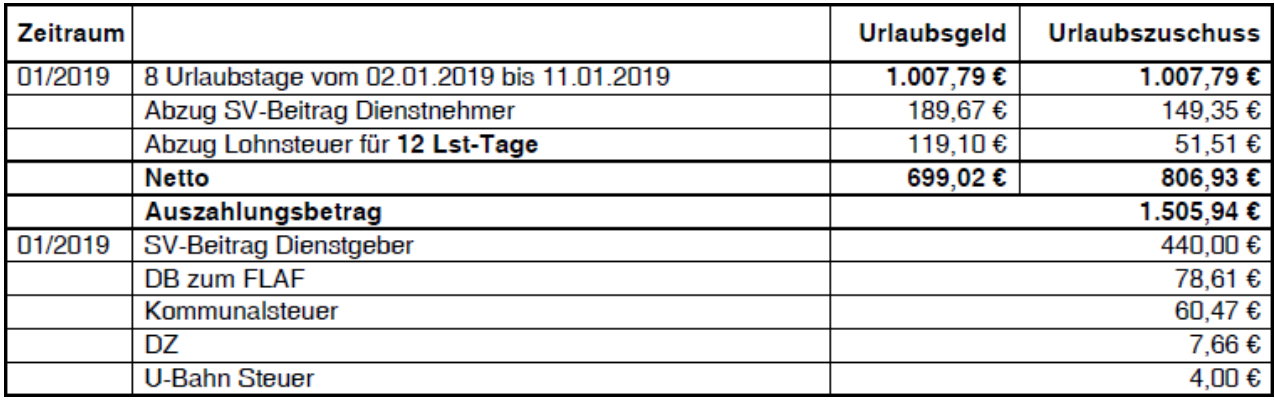

In unserer Lohnsoftware erfassen Sie die Bruttobezüge für das Urlaubsgeld mit der Lohnart bulf und den Urlaubszuschuss mit der Lohn busz. Die BUAK rechnet das Urlaubsgeld minus SV-Beiträge minus Lohnsteuer ab und überweist den Auszahlungsbetrag direkt an den Dienstnehmer. Die Lohnsteuer wird von der BUAK direkt an das Finanzamt überwiesen, daher müssen Sie dem Lohnprogramm mit der Lohnart blsl (für das Urlaubsgeld) und der Lohnart blss (für den Urlaubszuschuss) die Reduktion der Lohnsteuerbemessung mitteilen, indem Sie den Bruttobezug abzüglich der von der BUAK übernommenen Dienstnehmeranteile mit negativem Vorzeichen erfassen. Die BUAK meldet am Jahres-L16 die Lohnsteuerbemessung und die einbehaltene Lohnsteuer.

Daraus ergeben sich folgende Lohnerfassungszeilen:

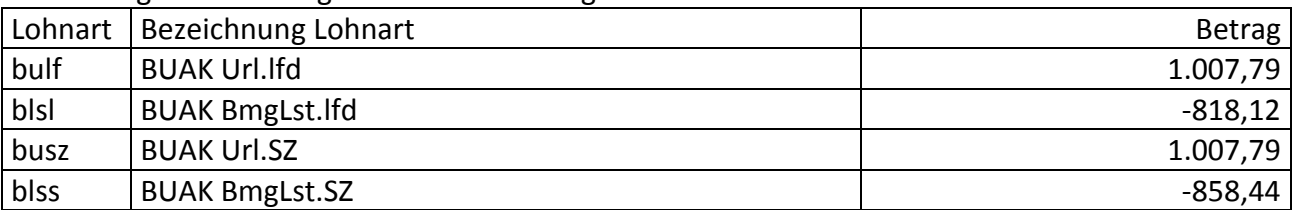

**Achtung!** Bei der Erfassung der Lohnart busz müssen Sie im Falle der U-Bahnsteuerpflicht des Dienstnehmers dem Programm die Anzahl der U-Bahn-Wochen im Feld Tag mitteilen, damit das Programm die Reduktion der U-Bahnsteuer vornehmen kann – siehe nachfolgenden Bildschirmausschnitt:

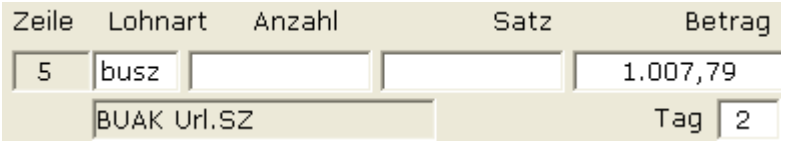

Die gesamte Abrechnungserfassung sieht z.B. wie folgt aus:

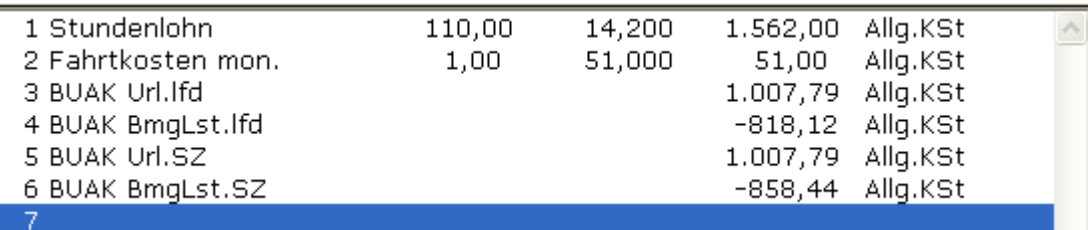

Beim Ausdruck der Monatssummen Buchhaltung, der Jahressummen Buchhaltung, der Monatssummen Kostenstellen, der Jahressummen Kostenstellen, der Dienstgeberüberweisungen und bei allen FIBU-Exporten werden die von der BUAK übernommenen Anteile (DN- und DG-Anteile SV, Kommunalsteuer, der DB und der DZ und in Wien auch die U-Bahnsteuer) separat dargestellt bzw. abgezogen.

# Die Kontierung der Buchungen können Sie in zwei Varianten vornehmen:

Variante 1: Der DN-Anteil reduziert das Konto lt. Lohnart busz, alle anderen DG-Anteile werden auf das jeweilige Aufwandkonto Krankenkasse, Gemeinde oder Finanz gebucht.

Variante 2: Sie buchen alle BUAK-Anteile auf ein eigenes Personalaufwandskonto. Dieses Konto können Sie im Standardkontenplan unter **Bearbeiten – Standard-Kontenplan** wie nachfolgend dargestellt definieren:

DN- und DG-Beiträge von BUAK übernommen (f.eig.Buch) 6599

Zur einfacheren Lesbarkeit haben wir die Monatssummenliste Buchhaltung nur für diesen einen Dienstnehmer in der oben beschriebenen Variante 2 erstellt – siehe nachfolgende Darstellungen:

# Abgaben Krankenkassen

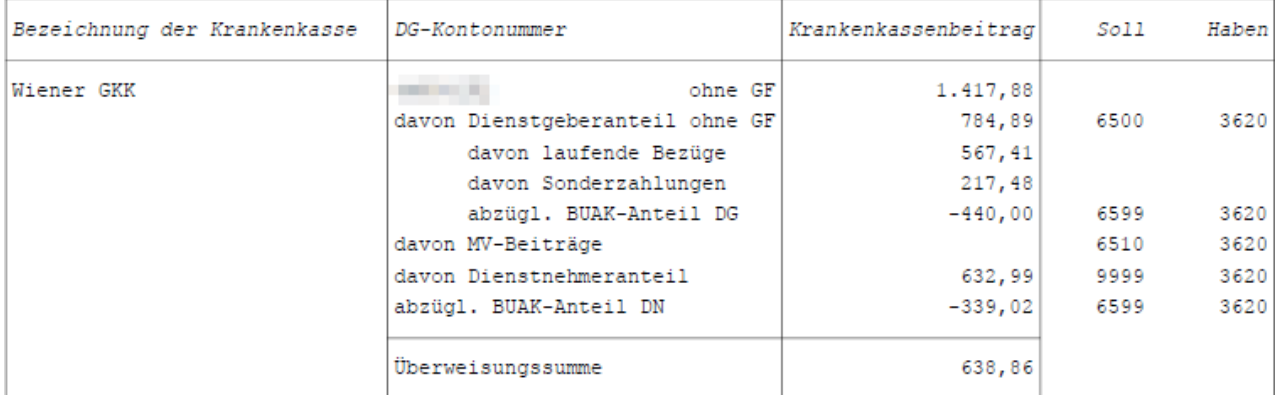

## Abgaben Stadtkasse/Gemeinden

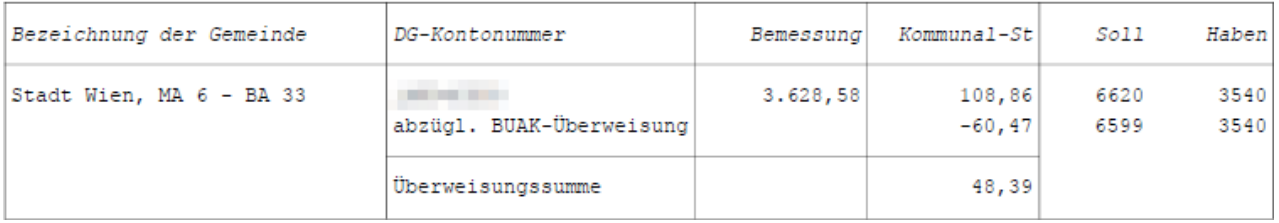

Nur in Wien kommt auch der Abzug der U-Bahnsteuer, falls bei der Lohnart busz erfasst.

### **Abgabe Stadtkasse**

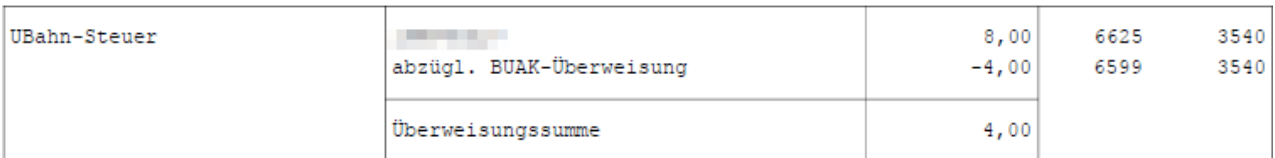

### **Abgaben Finanzamt**

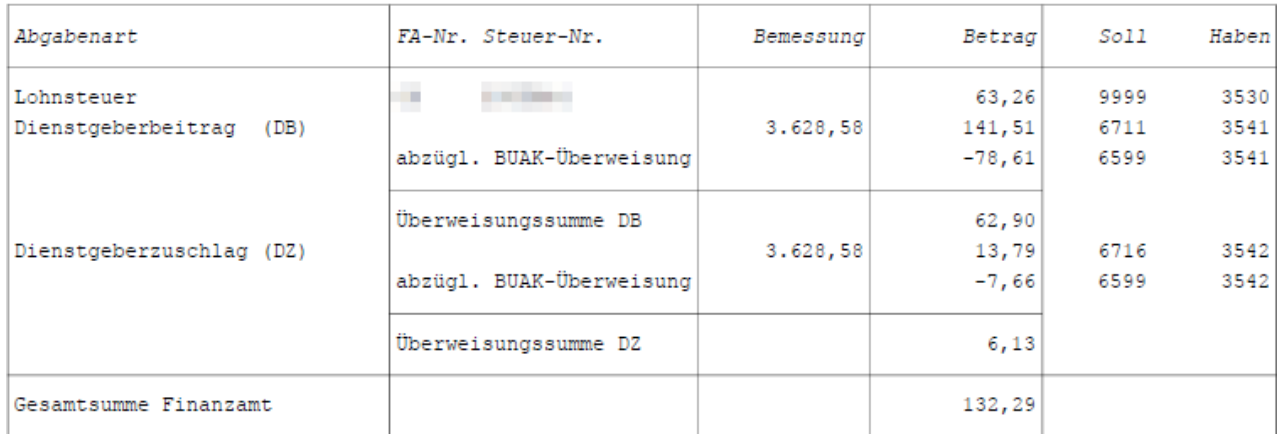

Nachfolgend zum besseren Verständnis die daraus resultierenden Buchungen in der Variante 1 unter der Annahme, dass das Sollkonto bei der Lohnart busz auf Konto 6999 definiert ist:

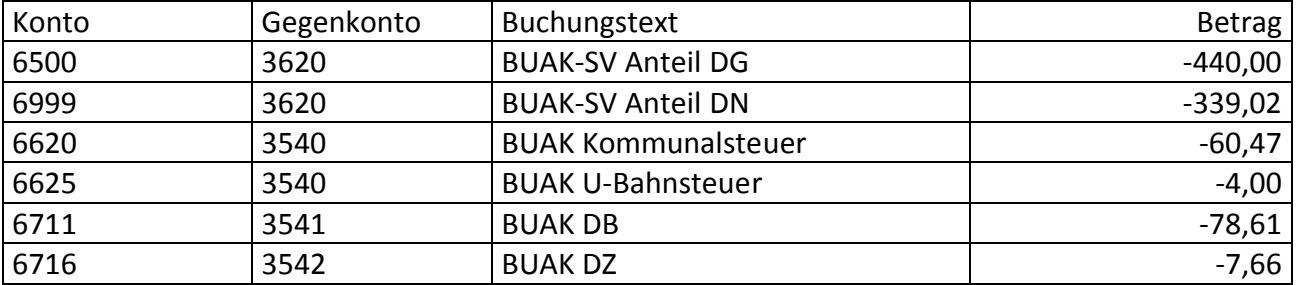

**Wichtig!** Die Weitergabe dieser Information erfolgt ohne jegliche Gewähr und wir können keine Garantie auf Vollständigkeit und Richtigkeit übernehmen!